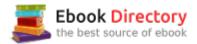

## The book was found

# Using MIS (9th Edition)

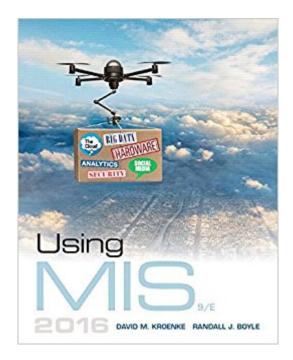

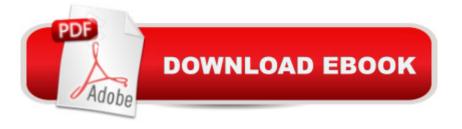

### Synopsis

For undergraduate Introductory Management Information Systems courses. A Helping Readers Succeed in Management Information Systems As technology continues to change the way organizations do business, knowledge of MIS is critical. Using MIS shows readers how organizations use information systems to solve business problems every day. Illustrative cases, exercises, projects, and other aids ensure your readers connect concepts to everyday life. Unique guides in each chapter highlight themes in ethics, security, and other timely topics. The 2026? feature hypothesizes how the concepts, technology, and systems will change over the next decade to help readers anticipate changes in technology and think about how those affect business. Â Every year brings important new technology to organizations and the Ninth Edition reflects these trends, providing the latest MIS content available, keeping your readers up to date and knowledgeable on how to apply emerging technologies to better achieve their organizationsâ<sup>™</sup> strategies. Â Also Available with MyMISLabTM This title is also available with MyMISLab, an online homework, tutorial, and assessment program designed to work with this text to engage students and improve results. Within its structured environment, students practice what they learn, test their understanding, and pursue a personalized study plan that helps them better absorb course material and understand difficult concepts. Â NOTE: You are purchasing a standalone product; MyMISLab does not come packaged with this content. If you would like to purchase both the physical text and MyMISLab, search for: Â 0134473671 / 9780134473673 Using MIS Plus 9780134106786 Using MIS 013412409X / 9780134124094 MyMISLab with Pearson eText --Access Card -- for Using MIS

#### **Book Information**

Paperback: 600 pages Publisher: Pearson; 9 edition (January 17, 2016) Language: English ISBN-10: 0134106784 ISBN-13: 978-0134106786 Product Dimensions: 8.5 x 1 x 10.8 inches Shipping Weight: 2.5 pounds (View shipping rates and policies) Average Customer Review: 4.0 out of 5 stars 22 customer reviews Best Sellers Rank: #7,599 in Books (See Top 100 in Books) #7 in Books > Computers & Technology > Business Technology > Management Information Systems #19 in Books > Business & Money > Management & Leadership > Information Management #105 in Books > Textbooks > Computer Science

#### **Customer Reviews**

David Kroenke has many years of teaching experience at Colorado State University, Seattle University, and the University of Washington. He has led dozens of seminars for college professors on the teaching of information systems and technology; in 1991, the International Association of Information Systems named him Computer Educator of the Year. In 2009, David was named Educator of the Year by the Association of Information Technology Professionals-Education Special Interest Group (AITP-EDSIG). Â David worked for the U.S. Air Force and Boeing Computer Services. He was a principal in the startup of three companies, serving as the vice president of product marketing and development for the Microrim Corporation and as chief of database technologies for Wall Data, Inc. He is the father of the semantic object data model. Davidâ ™s consulting clients have included IBM, Microsoft, and Computer Sciences Corporations, as well as numerous smaller companies. Recently, David has focused on using information systems for teaching collaboration and teamwork. Â His text Database Processing was first published in 1977 and is now in its 13th edition. He has authored and coauthored many other textbooks, including Database Concepts, 7th ed. (2015), Experiencing MIS, 7th ed. (2017), SharePoint for Students (2012), Office 365 in Business (2012), and Processes, Systems, and Information: An Introduction to MIS, 2nd ed. (2015). A Randall J. Boyle received his Ph.D. in Management Information Systems from Florida State University in 2003. He also has a masterâ ™s degree in Public Administration and a B.S. in Finance. He has received university teaching awards at Longwood University, the University of Utah, and the University of Alabama in Huntsville. He has taught a wide variety of classes including Introduction to MIS, Cyber Security, Networking & Servers, System Analysis and Design, Telecommunications, Advanced Cyber Security, Decision Support Systems, and Web Servers. Â His research areas include deception detection in computer-mediated environments, secure information systems, the effects of IT on cognitive biases, the effects of IT on knowledge workers, and e-commerce. He has published in several academic journals and has authored several textbooks, including Corporate Computer and Network Security, 4th ed., Applied Information Security, 2nd ed., and Applied Networking Labs, 2nd ed. Â

Advice to anyone looking to rent to save money. My other eBooks allowed me to use on all my

devices. I often switch from desktop to laptop, to iPhone. I wasn't able to read chapters on the go without deleting it from my current device then re-downloading on to the other. Something to think about if you thought this eBook would bring convenience. Additionally, Kindle can read this book but only by using native speaking software. Other eBooks I have read sections naturally.Content of this book is great. 2 stars for ease of use for digital copy.

Good book to use in college

Needed it for class

Well written book.

Not a tech person by any means. This was very, very well written. It's super simplified and very practical. Glad I brought it instead of renting so I can reference it in the future.

Got a brand new book in speedy time. Used this for an intro to information systems class. Well set up with page numbers next to vocabulary words and a summary at the end of each chapter.

Don't understand it. Very unorganized

Exactly the same as the 7th edition. Really outdated material.

#### Download to continue reading...

Using MIS (9th Edition) Using MIS (10th Edition) Using MIS (8th Edition) El Libro De Mis Oraciones: Edition (Spanish Edition) La mujer de mis sueà os - Secretos de famosos y triunfadores para lograr tu éxito / The Woman of My Dreams: Secrets from the famous and successful ones to achieve your success (Spanish Edition) Essentials of MIS (12th Edition) Processes, Systems, and Information: An Introduction to MIS (2nd Edition) Experiencing MIS (6th Edition) Essentials of MIS (11th Edition) MIS Essentials (4th Edition) Experiencing MIS (7th Edition) Mis impresiones de Italia: Un paseo a través de la Antigua Roma (Spanish Edition) The Mis-Education of the Negro Experiencing MIS My Colors, My World/Mis Colores, Mi Mundo The (Mis)behavior of Markets Hong Konged: One Modern American Family's (Mis)adventures in the Gateway to China Talking Tico: (Mis)adventures of a Gringo in and Around Costa Rica Signals and Systems using MATLAB, Second Edition (Signals and Systems Using MATLAB w/ Online Testing) The Compost Specialist: The Essential Guide to Creating and Using Garden Compost, and Using Potting and Seed Composts (Specialist Series)

Contact Us

DMCA

Privacy

FAQ & Help